### **Improving MediaWiki**

#### **What to do when you're new?**

Christoph Jauera / WMDE-Fisch

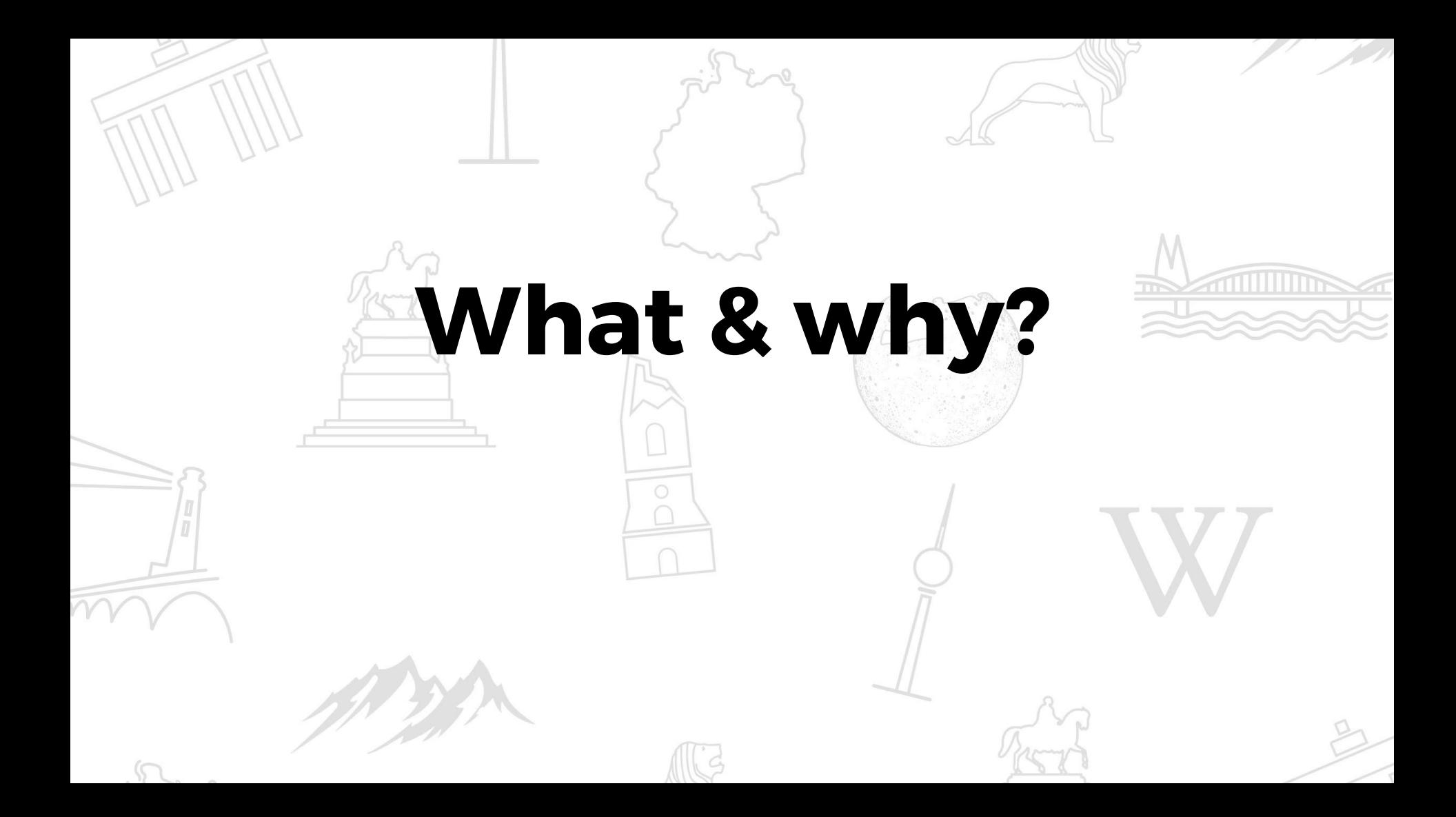

### **What?**

- **find**…
	- ...simple & small **things to do** in MW code
- using...
	- …code style checks
	- ...static code analysis
	- ...Phabricator tasks

# **Why?**

- get...
	- …insights in the MW core code
	- ...get used to processes
	- ...get things done
	- ...get motivated
	- ...get satisfied

# **Why?**

- without...
	- ...being an uber hacker
	- ...having all the knowledge
	- ...having all the time

# **Why?**

- because...
	- ...always something to do
	- …start with little things
	- ...you can always help
	- ...your help is appreciated

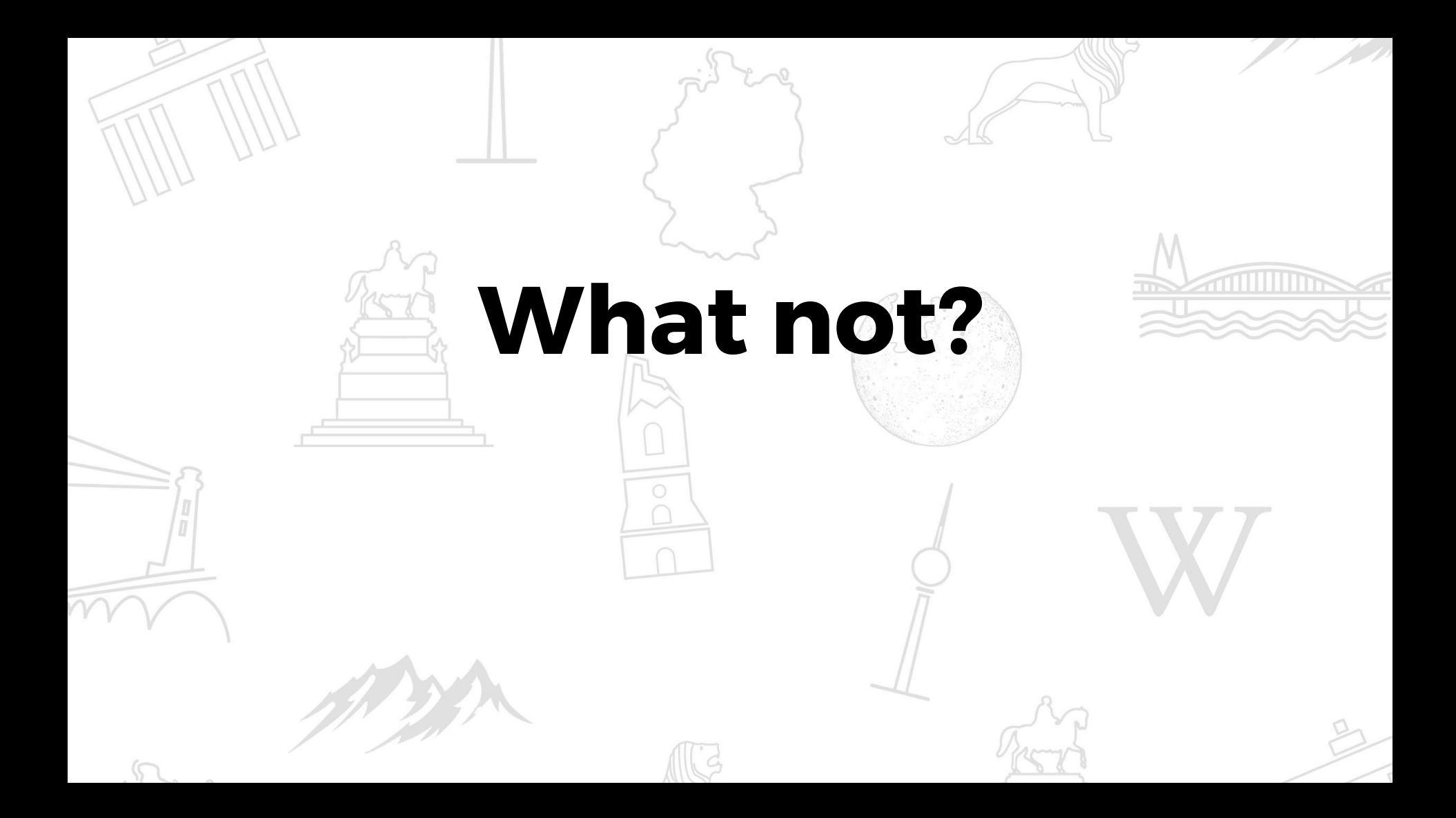

### **What not?**

- Git / [Git Review / Gerrit](https://www.mediawiki.org/wiki/Gerrit/Getting_started)
- [Composer](https://www.mediawiki.org/wiki/Composer) / [Node.js / NPM](https://www.npmjs.com/get-npm)
- **[Phabricator account](https://www.mediawiki.org/wiki/Phabricator/Help#Creating_your_account)**
- [Gerrit account](https://www.mediawiki.org/wiki/Developer_access)
- [Local MediaWiki installation\\*](https://www.mediawiki.org/wiki/How_to_become_a_MediaWiki_hacker)

\*see *Install Party for newcomers -* 4pm Ballroom West (Lvl 4)

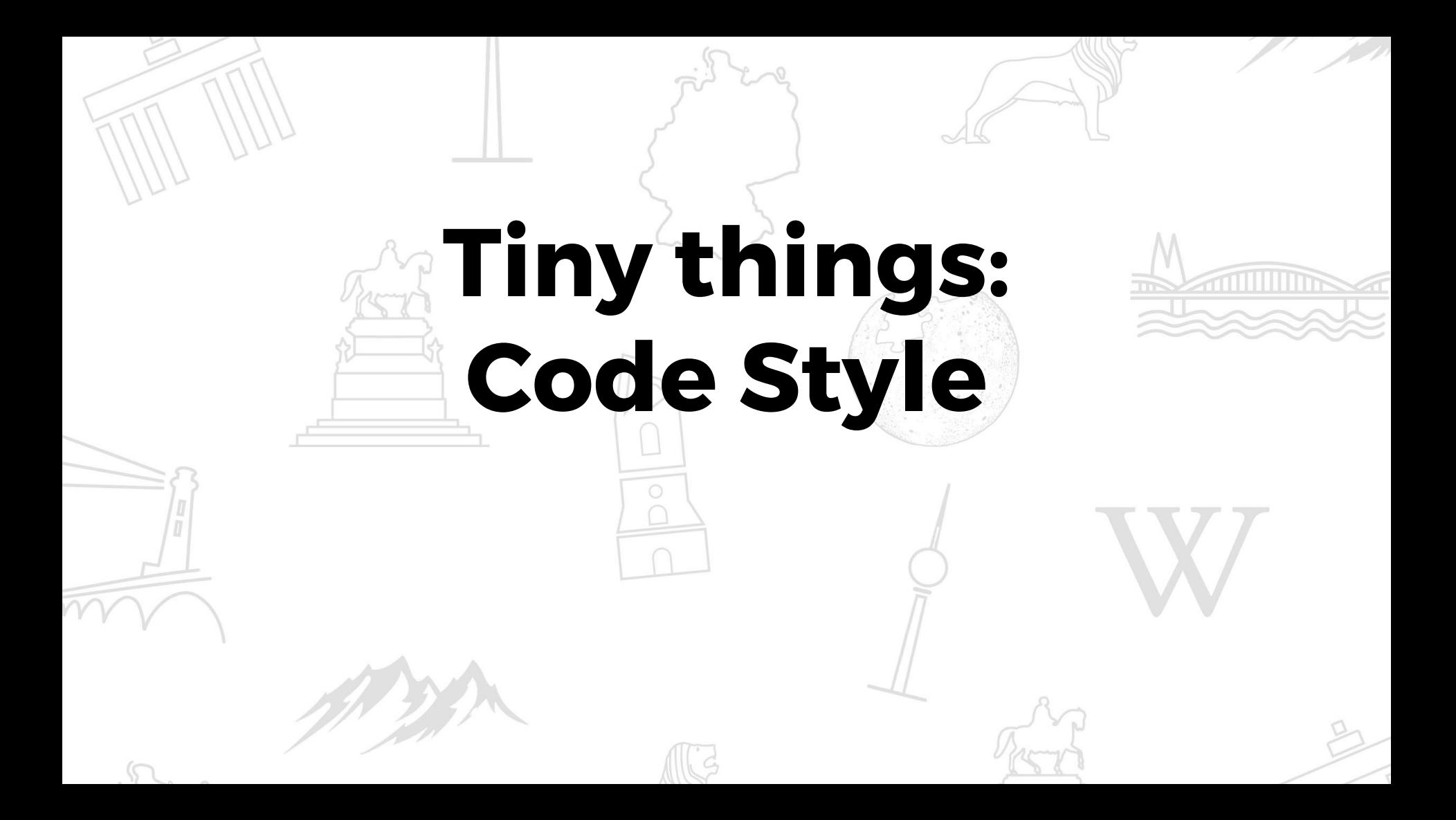

# **CodeStyle**

- [MW coding conventions](https://www.mediawiki.org/wiki/Manual:Coding_conventions)
- linters to autocheck code style
	- CSS [stylelint](https://github.com/stylelint/stylelint) (npm & grunt)
	- JS [eslint](http://eslint.org/) ( npm & grunt )
	- PHP [phpcs](https://github.com/squizlabs/PHP_CodeSniffer) ( composer )

# **CodeStyle - find issues**

- checks pass no issues
- however...
	- look for disabled checks
	- re-enable these checks
	- re-run tests

# **Stylelint**

- \$ npm update \$ grunt stylelint
- (disabled) rules: .stylelintrc
- extends: [stylelint-config-wikimedia](https://github.com/wikimedia/stylelint-config-wikimedia)

-> find disabled rules in project: Ctrl-F 'stylelint-disable'

### **Eslint**

\$ npm update \$ grunt eslint

- (disabled) rules: .eslintrc.json
- extends [eslint-config-wikimedia](https://github.com/wikimedia/eslint-config-wikimedia)

-> find disabled rules in project: Ctrl-F 'eslint-disable'

### **PHPCS**

\$ composer update \$ composer phpcs \$ composer phpcs {path}

- (disabled) sniffs: phpcs.xml
- extends: [mediawiki-codesniffer](https://github.com/wikimedia/mediawiki-tools-codesniffer)

### **PHPCS**

- disabled sniffs in phpcs.xml config
	- <exclude name="…
	- MediaWiki.Commenting.FunctionComment.MissingParamName
	- MediaWiki.Commenting.IllegalSingleLineComment
- disabled sniffs in code
	- @codingStandardsIgnore

# **Next Level: Have Some Phan!**

### **Phan**

#### ● [Phan](https://github.com/etsy/phan)

- static code analysis
- look for common issues
- $O$  PHP  $>= 7.0$
- [Phan and MW](https://www.mediawiki.org/wiki/Continuous_integration/Phan)
- fixing Phan issues [T153252](https://phabricator.wikimedia.org/T153252)

## **Phan - rules & issues**

- rules: tests/phan/config.php
	- disabled rules: 'suppress\_issue\_types'
- workflow
	- uncomment disabled rule
	- run phan
	- look at tests/phan/issues/latest

# **Phan - easy issues**

- PHPDoc issues:
	- PhanParamSignatureMismatch
	- PhanTypeMismatchDeclaredParamNullable
	- PhanTypeMismatchReturn
	- $\bigcap$

# **Phan - maybe easy**

- deprecated methods:
	- PhanDeprecatedFunction
		- see deprecated func. code
		- see deprecated func. doc

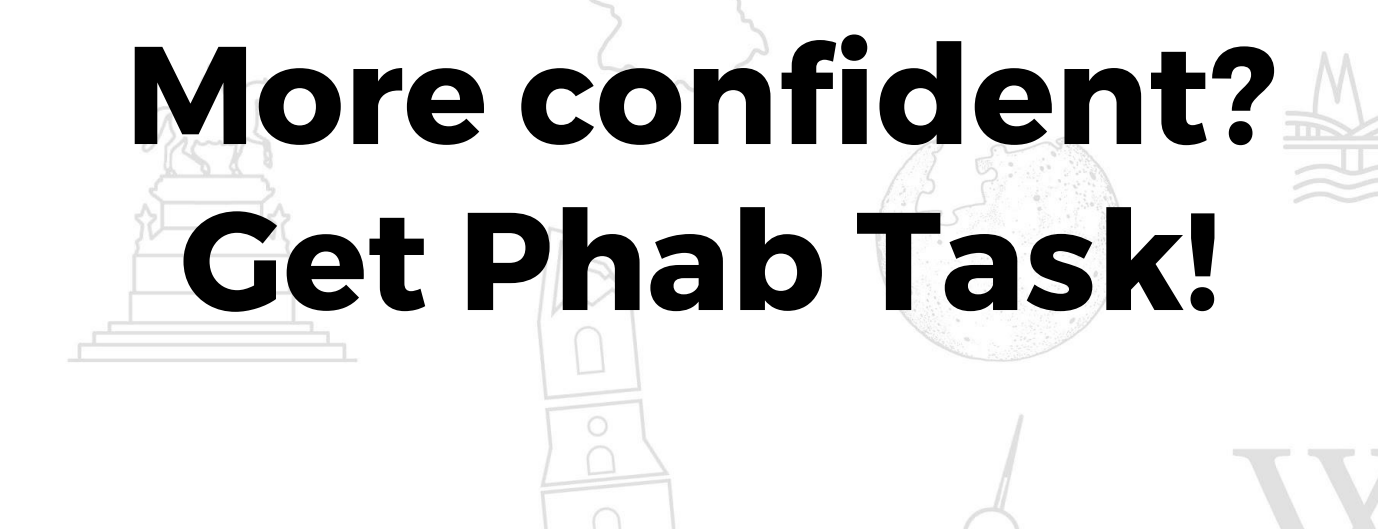

## **Phabricator - find tasks**

- find tags & projects
	- [Easy](https://phabricator.wikimedia.org/tag/easy/)
		- Open Tasks
	- [Need-volunteer](https://phabricator.wikimedia.org/tag/need-volunteer/)
		- Open Tasks
- unassigned!

# **Found something! And now?**

### **Workflow**

- claim task
- fix issue
- commit & push
- get reviews a {address review comments}
- get a  $+2$

# **Fixing issue & commit**

- check code style
- \$ composer test {path}
- [commit and push with gerrit](https://www.mediawiki.org/wiki/Gerrit/Getting_started)
- add task # ( Phabricator only )
	- $\circ$  e.g.: Bug: T172102

# **Get reviews & help**

- add / ping people
- see project members on Phabricator
- tutorial [Getting reviews](https://www.mediawiki.org/wiki/Gerrit/Code_review/Getting_reviews)
- ask on [IRC](https://www.mediawiki.org/wiki/MediaWiki_on_IRC)
- address comments & update your patches

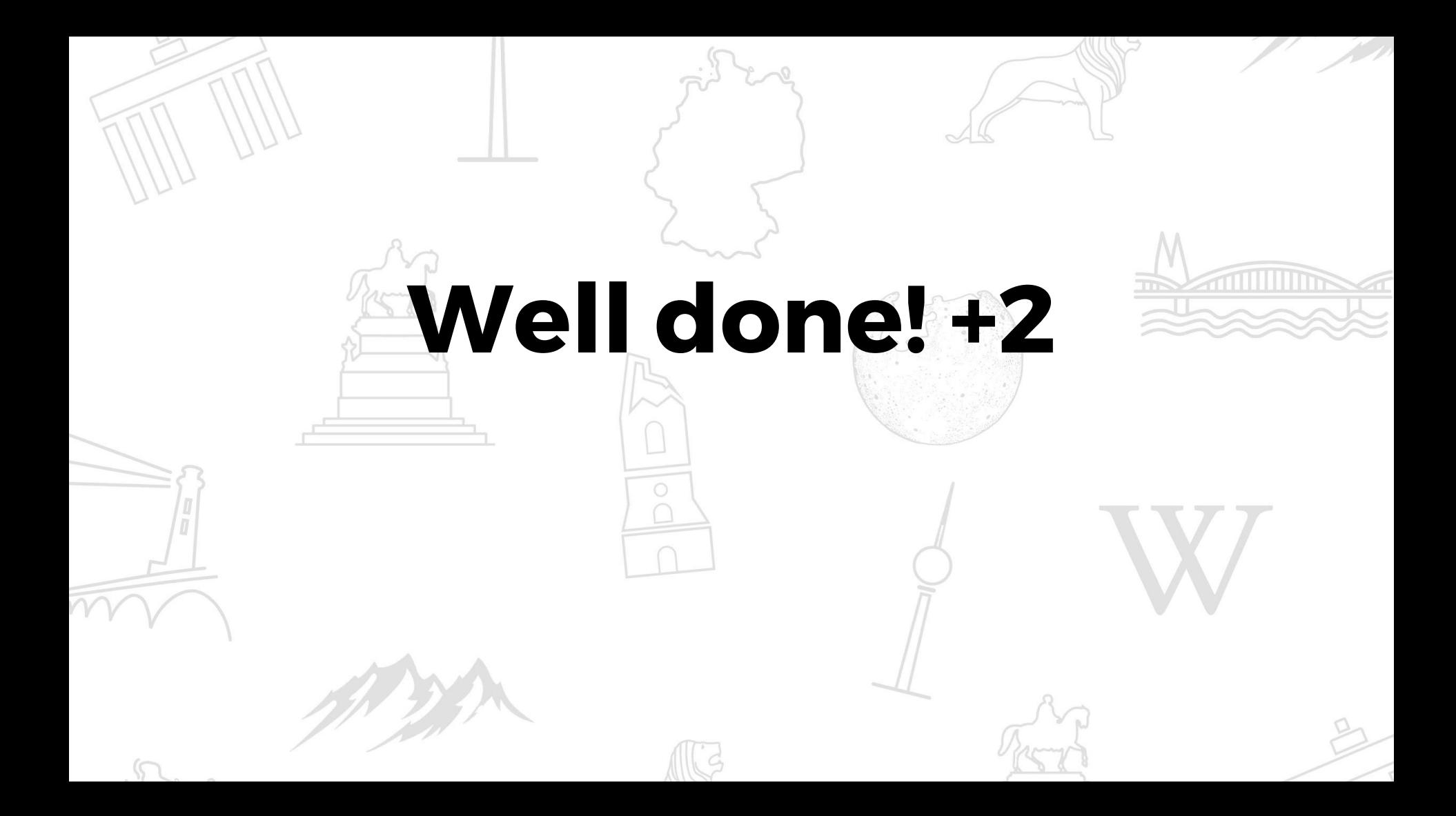

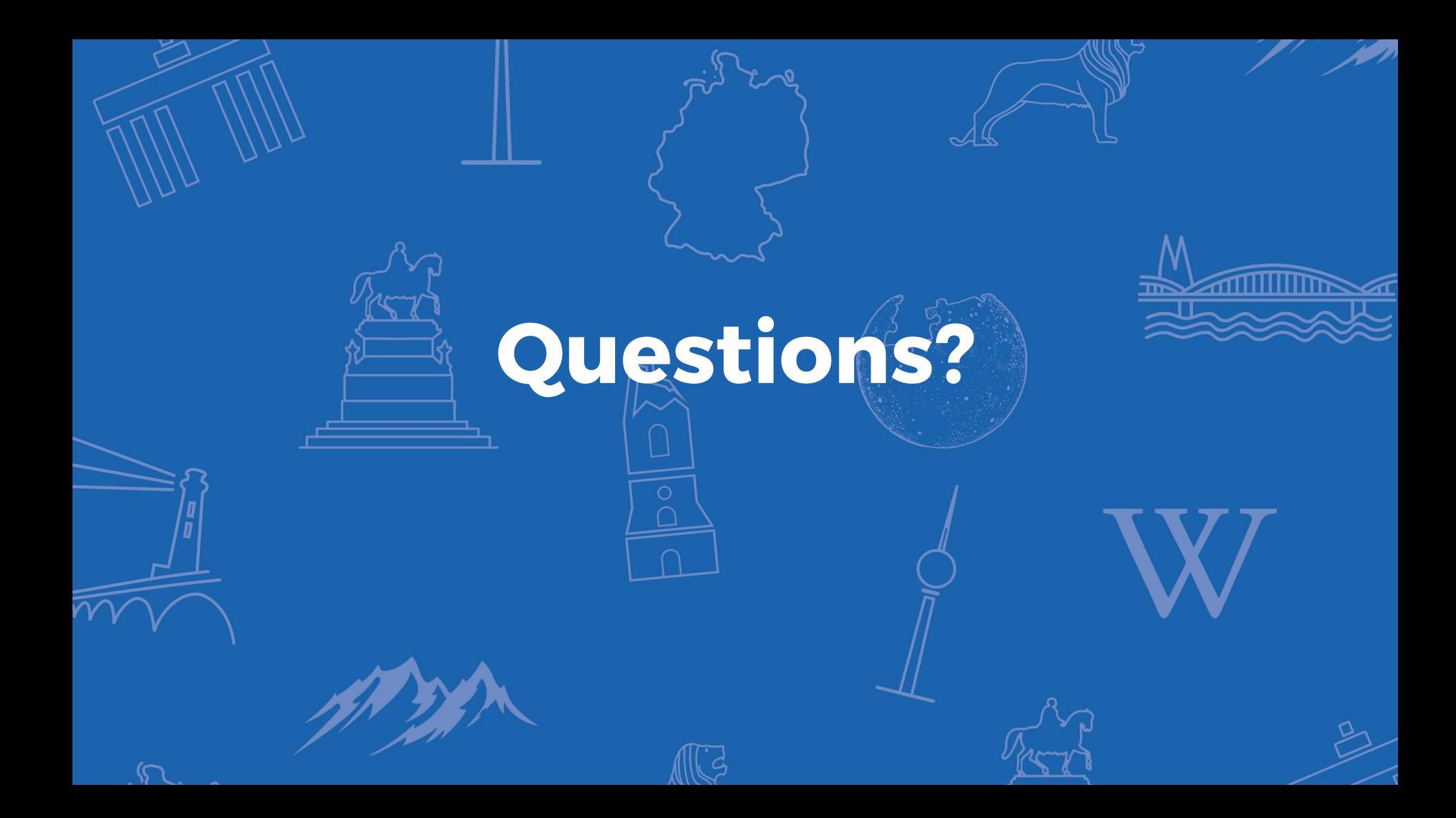

# **Follow up**

- CFisch WMDE  $@$  IRC
- find extensions
	- <https://www.mediawiki.org/wiki/Special:Version>
- [How to become a MediaWiki hacker](https://www.mediawiki.org/wiki/How_to_become_a_MediaWiki_hacker)